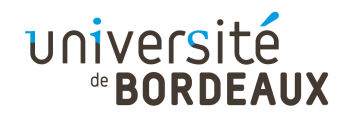

#### Architecture des ordinateurs :Programmation des processeursavec l'environnement « y86 »(INF155)

#### F. PellegriniUniversité de Bordeaux

Ce document est copiable et distribuable librement et gratuitement à la condition expresse que son contenu ne soit modifié en aucune façon, et en particulier que le nom de son auteur et de son institution d'origine continuent à y figurer, de même que le présent texte.

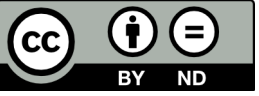

© 2014 F. Pellegrini

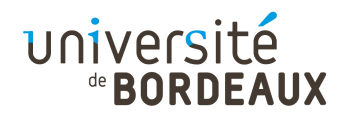

#### y86 (1)

- Environnement pédagogique d'apprentissage :
	- De la programmation en langage machine
	- De l'impact de l'architecture des processeurs sur l'efficacité d'un programme
- Créé par R. E. Bryant et D. R. O'Hallaron dans le cadre de leur livre CS:APP
	- Librement téléchargeable (mais pas libre !)

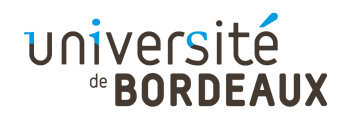

#### y86 (2)

- Architecture inspirée des processeurs Intel « x86 » (architecture IA32)
	- Jeu d'instructions simplifié
	- Syntaxe quelque peu modifiée
- Architecture évolutive

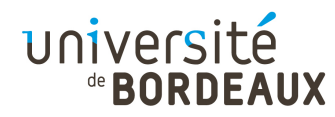

# Outils disponibles (1)

- Pseudo-assembleur générant un pseudocode objet exécutable : yas
- **Interpréteur permettant d'exécuter au niveau** de la couche ISA le code objet produit par yas:yis
- Simulateurs programmables d'architecture de processeur : ssim, ssim+ et psim
	- Modifiables par l'utilisateur (en langage HCL)

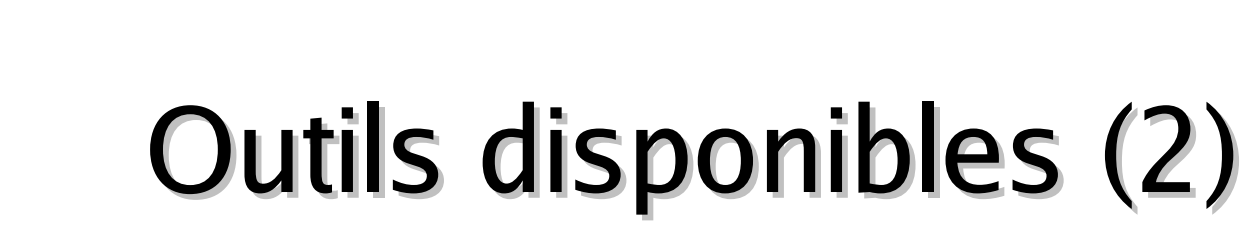

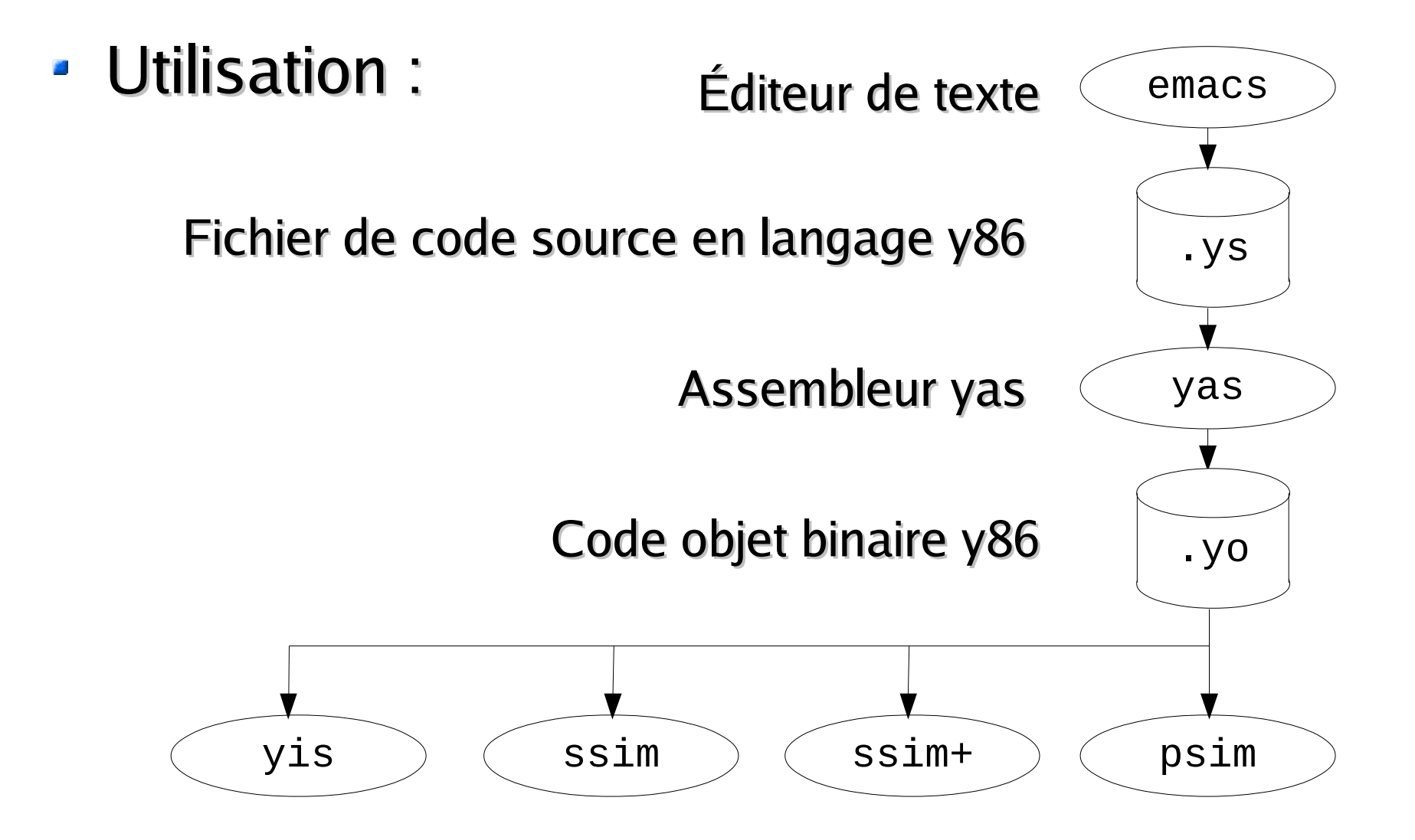

de **BORDEAUX** 

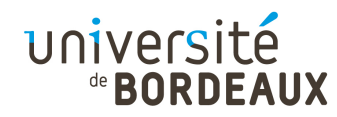

#### Jeu d'instructions

- Le jeu d'instructions du processeur y86 permet d'effectuer :
	- Des mouvements de données entre mémoire et registres
	- Des opérations arithmétiques et logiques
	- Des branchements
		- Exécution conditionnelle ou répétitive
	- Des appels et retours de sous-programmes
	- **Des manipulations de pile**

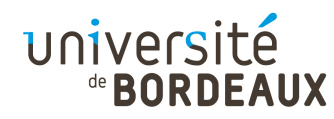

## Adressage mémoire (1)

- Les mémoires informatiques sont organisées comme un ensemble de cellules pouvant chacune stocker une valeur numérique
	- Toutes les cellules d'une mémoire contiennent le même nombre de bits
		- Par exemple, les « octets » sont des cellules à 8 bits
		- Le terme anglais « byte » est plus généraliste
	- **Une cellule de n bits peut stocker 2<sup>n</sup> valeurs** numériques différentes

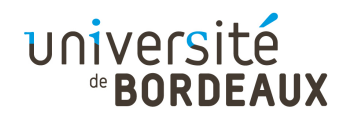

## Adressage mémoire (2)

- La cellule est la plus petite unité mémoire pouvant être adressée
- Chaque cellule est identifiée par un numéro unique, appelé adresse, auquel les programmes peuvent se référer
- Afin d'être plus efficaces, les unités de traitement ne manipulent plus des octets individuels mais des mots de plusieurs octets
	- 4 octets par mot pour une architecture 32 bits

© 2014 F. Pellegrini $\sim$  8 ■ 8 octets par mot pour une architecture 64 bits

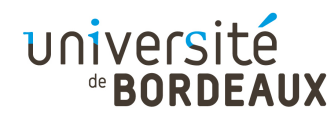

## Adressage mémoire (3)

- Les ordinateurs, basés sur le système binaire, représentent également les adresses sous forme binaire
- $\cdot$  Une adresse sur m bits peut adresser 2<sup>m</sup> cellules distinctes, indépendamment du nombre de bits n contenus dans chaque cellule
	- Capacité totale de la mémoire :  $2^{m+n}$  bits

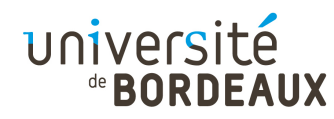

## Adressage mémoire (4)

- Pour stocker un mot machine en mémoire, il faut savoir dans quel ordre stocker les octets du mot dans les cases consécutives de la mémoire :
	- Octet de poids fort en premier (« big endian »)

$$
\begin{array}{|c|c|c|c|c|}\n\hline\nH & h & I & L \\
\hline\n\end{array}\n\quad \Rightarrow \quad\n\begin{array}{|c|c|c|c|}\n\hline\na & a+1 & a+2 & a+3 \\
\hline\nH & h & I & L \\
\hline\n\end{array}
$$

• Octet de poids faible en premier (« little endian »)

$$
\begin{array}{c|c}\n\hline\nH|h|1|L \\
\hline\n\end{array} \Rightarrow\n\begin{array}{c|c}\n\hline\na & a+1 & a+2 & a+3 \\
L & h & H\n\end{array}
$$

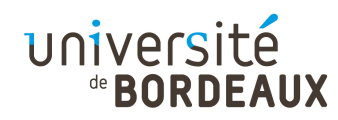

#### Adressage mémoire y86

- L'architecture y86 considère la mémoire comme un espace linéaire et continu d'octets
- Cet espace commence à partir de l'adresse 0 et s'arrête à la plus grande adresse représentable sur un mot machine
- Les mots machine, sur 32 bits, y sont stockés avec leur poids faible en premier
	- Stockage « little endian », ou « petit-boutiste »
- © 2014 F. Pellegrin  $\frac{1}{1}$ Par convention, les programmes débutent leur exécution à l'adresse 0

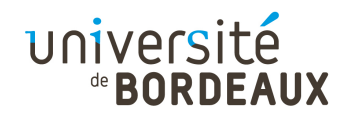

#### Registres

- Les registres sont des circuits du processeur capables de mémoriser des mots machine
- Ils sont localisés au plus près de l'UAL, afin que les calculs puissent être effectués le plus rapidement possible
- Les registres sont identifiés par un nom et/ou un numéro
- L'ensemble des registres et de la mémoire représente l'état du processeur

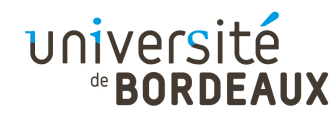

#### Registres y86 (1)

- L'architecture y86 possède 8 registres directement manipulables par l'utilisateur
	- 6 registres banalisés : eax, ebx, ecx, edx, esi, edi
	- 2 registres spéciaux : ebp, esp
- Ces registres ont une taille de 32 bits (4 octets)

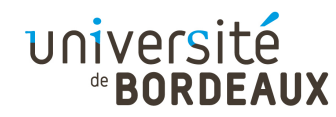

## Registres y86 (2)

- Deux autres registres ne sont qu'indirectement accessibles :
	- **Le compteur ordinal** 
		- Stocke l'adresse de l'instruction courante
	- PSW (« Program Status Word »)
		- Stocke les codes de condition : drapeaux à un bit positionnés par les instructions arithmétiques et logiques :
			- **Z** : à 1 si le résultat est nul (tous bits à zéro)
			- $\bullet$  O (« *overflow* ») : à 1 si débordement arithmétique
			- S : à 1 si le résultat est strictement négatif

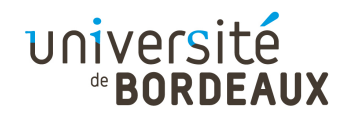

## Registres y86 (3)

- Les 8 registres généraux sont identifiés dans le code machine par un numéro sur 3 bits
- Ces numéros sont intégrés au code binaire des instructions manipulant les registres
	- **Représentation effective sur 4 bits**

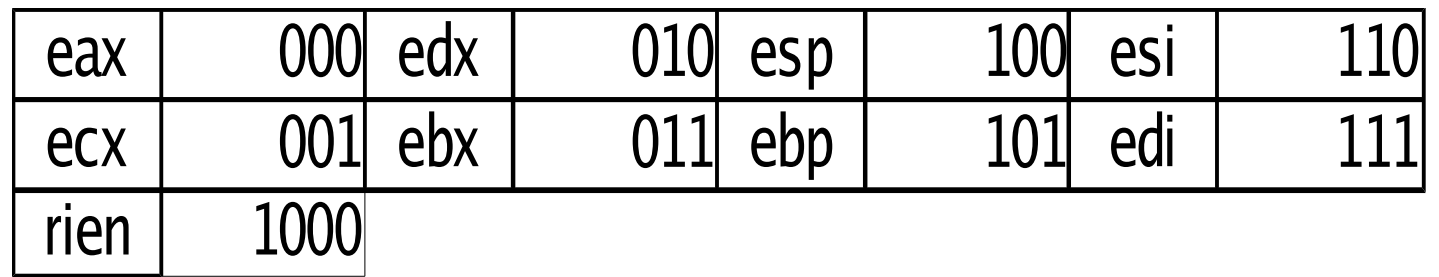

« addl *rA*, *rB* »  $\Rightarrow$ 60<u>0 |rA|rB</u>

 $\circ$ ebp »  $\Rightarrow$ 6 $\Omega$  $\Omega$ 5

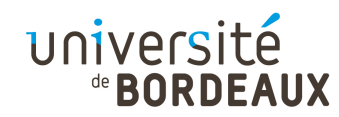

#### Instructions y86

- Les instructions y86 occupent de 1 à 6 octets en mémoire
	- Leur taille dépend de leurs opérandes
	- La taille de l'instruction peut être déterminée en fonction des valeurs du premier octet de l'instruction
- Chacune d'elles modifie l'état du processeur
- Elles sont bien plus simples à décoder que les instructions IA32 originales

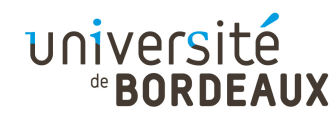

### Langage d'assemblage (1)

- Un langage d'assemblage offre une représentation symbolique d'un langage machine
	- Utilisation de noms symboliques pour représenter les instructions et leurs adresses
- L'assembleur convertit cette représentation symbolique en langage machine

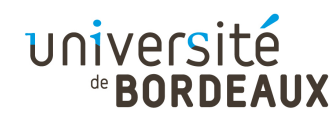

## Langage d'assemblage (2)

- Avantages du langage d'assemblage par rapport au langage machine
	- Facilité de lecture et de codage
		- Les noms symboliques des instructions (« codes mnémoniques ») sont plus simples à utiliser que les valeurs binaires dans lesquelles elles seront converties
	- Facilité de modification
		- Pas besoin de recalculer à la main les adresses des destinations de branchements ou des données lorsqu'on modifie le programme

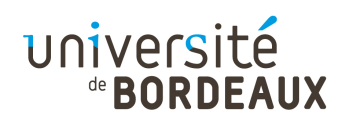

#### Traductions successives

- Code C :
- Code assembleur :
	- Correspond à :
	- Opérandes :

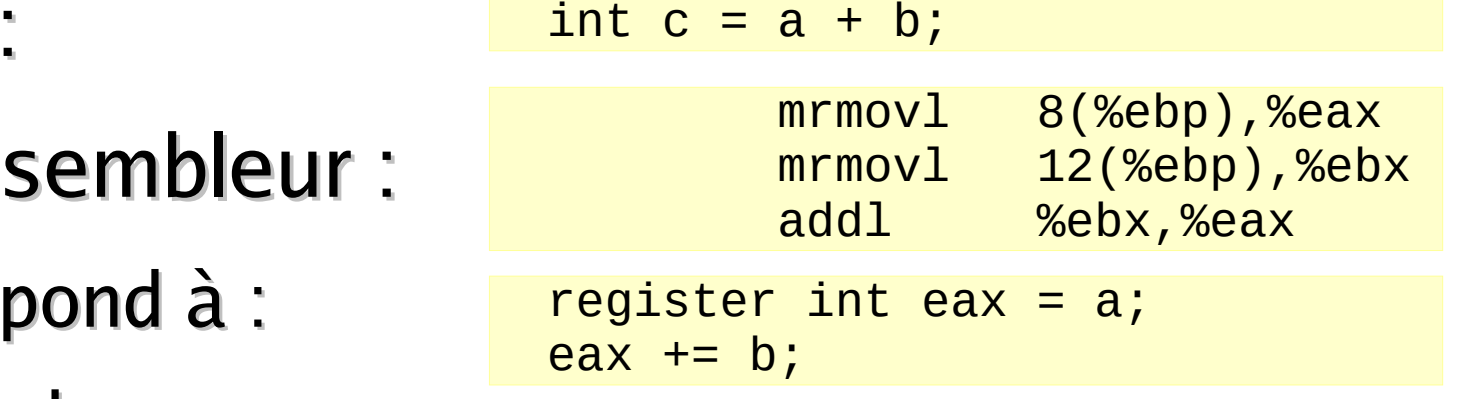

- $\blacksquare$  a : mémoire, à l'adresse (%ebp + 8)
- b : mémoire, à l'adresse (%ebp + 12)
- c : registre %eax (variable temporaire ?)
- Résultat dans %eax
- Code binaire :

50 05 08 00 00 00 50 35 OC 00 00 0 60 30

#### Instructions des langages d'assemblage

- Les instructions des langages d'assemblage sont habituellement constituées de trois champs :
	- Un champ d'étiquette, optionnel
	- Un champ d'instruction
	- Un champ de commentaires, optionnel

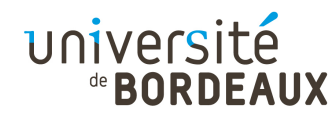

#### Champ étiquette

- Champ optionnel
- Associe un nom symbolique à l'adresse à laquelle il se trouve
	- Destination de branchement ou d'appel de sousroutine pour les étiquettes situées en zone de code
	- Adresses de variables ou constantes mémoire pour les étiquettes situées en zone de données

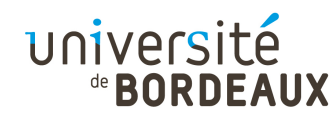

#### Champ instruction

- Contient soit une instruction soit une directive destinée à l'assembleur lui-même
- Une instruction est constituée :
	- Du code mnémonique du type de l'opération
	- De représentations symboliques des opérandes
		- Noms symboliques de registres
		- Représentations de constantes numériques sous différents formats :
			- Décimal, binaire, octal, hexadécimal
		- Expressions parenthésées ou à base de crochets permettant d'exprimer les différents modes d'adressage

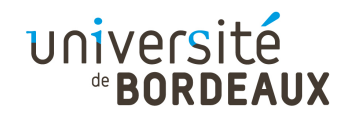

#### **Directives**

- **Influent sur le comportement de l'assembleur**
- Ont de multiples fonctions :
	- Placement et alignement en mémoire du code et des données
	- Réservation et initialisation d'espace mémoire

编 ...

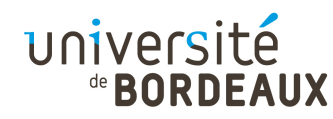

#### Exemple : programme somme

• Calcul de «  $c = a + b$  »

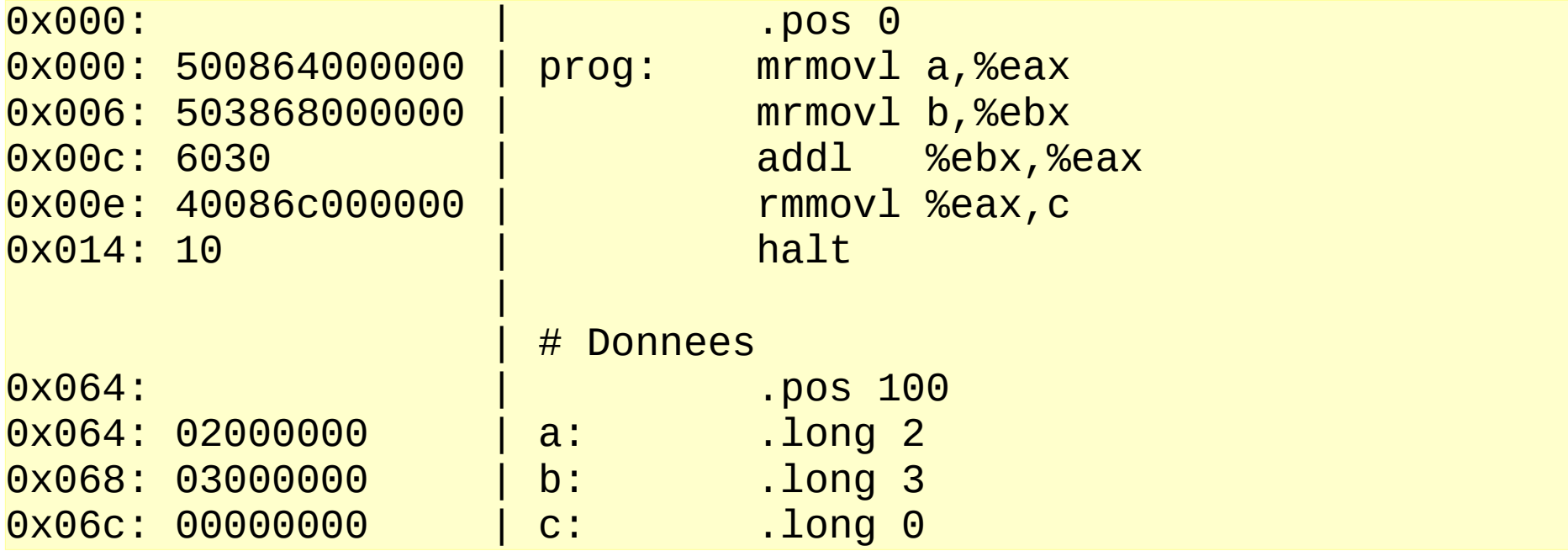

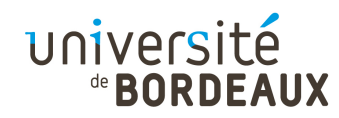

## Directives y86 (1)

- Placement à une position donnée : « .pos <sup>x</sup> »
	- Démarre la génération de code binaire à l'adresse fournie
- Alignement de la génération sur un multiple d'une puissance de  $2 : \alpha$  align  $x \gg$ 
	- Facilite les calculs d'adresses
	- Optimise les accès mémoire sur les architectures modernes
	- En pratique, on n'utilisera que la valeur 4
		- Alignement mot, pour affichage par le simulateur

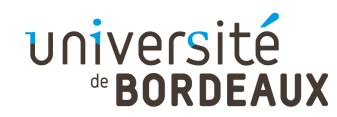

## Directives y86 (2)

- Écriture d'un mot de données à la position courante : « .long <sup>x</sup> »
	- Le mot est écrit en codage « little endian » : octet de poids le plus faible placé à l'adresse la plus petite
	- Pour que les données soient bien lisibles par le simulateur, il faut les aligner sur un multiple de 4 avec .pos ou .align

## Mouvement de données en y86 (1)

- Les mouvements de données se font :
	- D'un registre vers un autre registre
	- D'un registre vers un mot mémoire
	- D'un mot mémoire vers un registre
- Pas de déplacement de mémoire à mémoire
	- Il est impossible de faire deux accès mémoire au cours de la même instruction
		- Complexifierait la circuiterie
		- **Augmenterait la taille des instructions**
	- $\frac{1}{27}$ Nécessité de passer par un registre intermédiaire

université

#### universite

#### Mouvement de données en y86 (2)

- Le mouvement de données se fait au moyen de l'instruction : « sdmovl source,destination »
	- Manipule uniquement des mots de 32 bits
- Les deux premières lettres codent le type de la source et de la destination :
	- « i » : Donnée immédiate (uniquement source)
	- « r » : Registre
	- « m » : Mémoire
- Les codes « im » et « mm » sont invalides

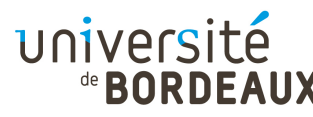

#### Mouvement de données en y86 (3)

- Les modes d'adressage mémoire disponibles en y86 sont les suivants :
	- Adressage direct : on fournit la valeur de l'adresse mémoire à laquelle on veut accéder
		- Permet de manipuler des variables globales
	- **Adressage indirect par registre : on fournit le** numéro du registre qui contient l'adresse mémoire
		- Le registre est un pointeur sur la mémoire
	- Adressage indexé : l'adresse mémoire est calculée par ajout d'une valeur au contenu d'un registre

© 2014 F. Pellegrini $\sim$  29 Permet d'accéder aux champs d'une structure pointée

#### Mouvement de données en y86 (4)

- Codage des instructions de mouvement :
	- « rrmovl rA,rB »
		- $\blacksquare$  Reg[rB] = Reg[rA]
	- $\bullet$  « irmovl V,rB »
		- $\blacksquare$  Reg[rB] = V
	- « rmmovl rA,D(rB) » $\mid$  4  $4 \mid 0 \mid rA \mid rB$  D
		- $\blacksquare$  Mem[Reg[rB] + D] = Reg[rA]
	- « mrmovl D(rB),rA » $\mid$  5  $5 | 0 | rA | rB$  D
		- $\text{Reg}[rA] = \text{Mem}[Reg[rB] + D]$

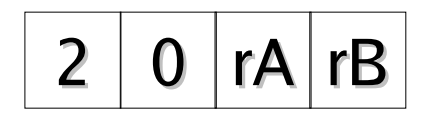

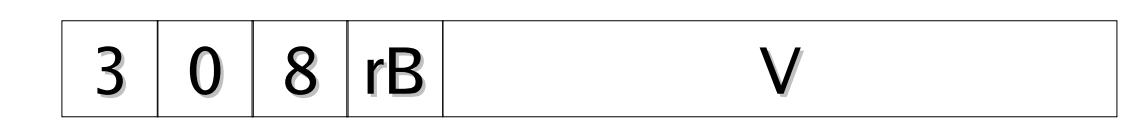

$$
\overline{\mathsf{D}^{\perp}}
$$

Le deuxième registre opérande reçoit le résultat del'opération

d'instructions y86 original n'opèrent qu'entre

Opérations arithmétiques en y86 (1)

Codage des instructions arithmétiques :

Les instructions arithmétiques du jeu

 $\bullet$  « operl rA,rB »

deux registres

$$
\fbox{6} \fbox{op} \fbox{rA} \fbox{rB}
$$

• Reg[rB] *op*= Reg[rA]

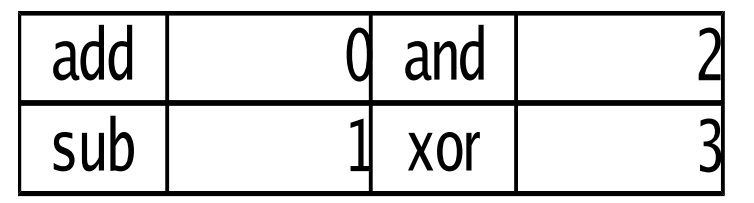

#### Opérations arithmétiques en y86 (2)

- Sur le simulateur que vous allez utiliser, le jeu d'instructions a été étendu pour permettre les opérations avec des valeurs immédiates
	- $\bullet$  « ioped V,rB »

6 op <sup>8</sup> rB<sup>V</sup>

- $\bullet$  Reg[rB] *op*= V
- Évite de devoir charger une valeur dans un deuxième registre pour effectuer l'opération
	- Gain en registres
	- Gain en nombre d'instructions et en place

#### Opérations arithmétiques en y86 (3)

- Les opérations arithmétiques et logiques modifient l'état d'un registre spécifique appelé « mot d'état programme »
- Les bits concernés sont :
	- Z : à 1 si le résultat est nul (tous bits à zéro)
	- $\bullet$  O (« overflow ») : à 1 si débordement arithmétique
	- S : à 1 si le résultat est strictement négatif
- Les valeurs de ces bits peuvent être exploitées pour effectuer des branchements conditionnels

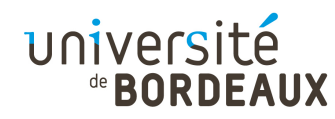

- Les instructions de branchement permettent de modifier la valeur du compteur ordinal
- Le branchement peut n'être effectué que si certaines conditions du mot d'état programme sont vérifiées : branchements conditionnelsBranchements en y86 (1)<br>
instructions de branchement perme<br>
ifier la valeur du compteur ordinal<br>
ranchement peut n'être effectué qu<br>
ines conditions du mot d'état prog<br>
vérifiées : branchements condition<br>
branchements cond
- Les branchements conditionnels permettent de mettre en œuvre :
	- Les tests  $:$  if  $\ldots$  then  $\ldots$  else  $\ldots$
	- Les boucles : while  $...,$  for  $...,$  do  $...$  while  $...$

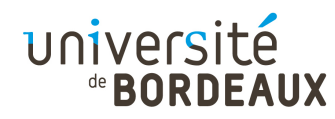

#### Branchements en y86 (2)

- Codage des instructions de branchement :
	- jmp D
		- PC = D
	- jop D

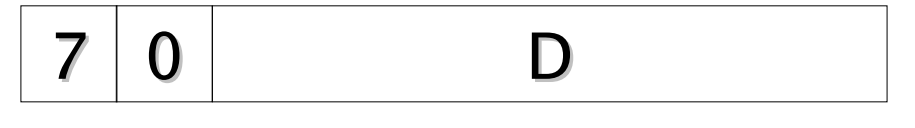

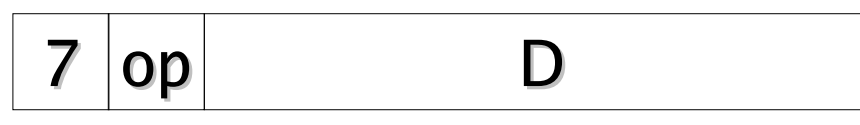

- Si (condition vérifiée) PC = D
- Les valeurs des codes de conditions sont :

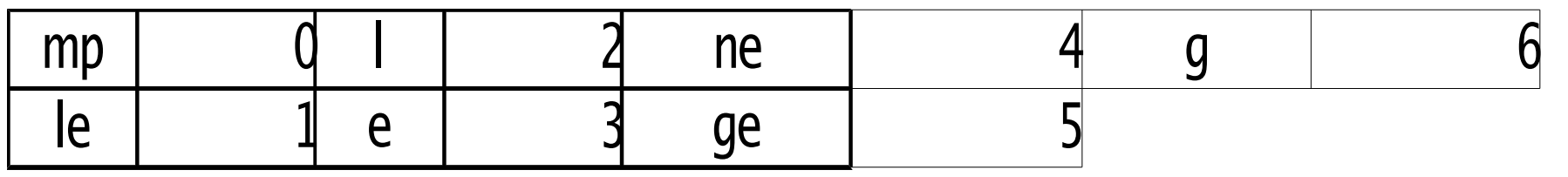

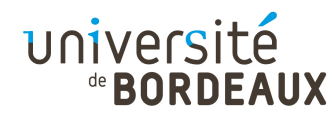

#### Branchements en y86 (3)

- On évalue les codes de condition en comparant par soustraction deux valeurs contenues dans les registres rA et rB
	- jle : (rA  $\leq$  rB) : (S^O = 1) ou (Z=1)
	- $i!$  : (rA < rB) : (S^O = 1)
	- je : (rA = rB) :  $(Z=1)$
	- jne : (rA  $\neq$  rB) : (Z=0)
	- $\bullet$  jge : (rA  $\geq$  rB) : (S^O = O) ou (Z=1)
	- jg : (rA > rB) :  $(S^0O = 0)$
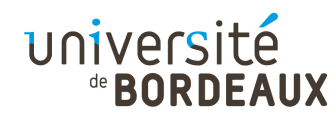

#### Branchements en y86 (4)

- Réalisation de tests :
- $\blacksquare$  If... then... : andl %eax,%eax *ie* apres  $\ldots$ 1  $\ldots$  2 apres: if (eax!= 0) {  $\ldots$  1 .. . . . 2
	- andl rA,rA ne modifie par le contenu du registre rA, mais permet de positionner les bits S et Z en fonction de rA, et O à 0

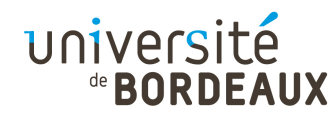

#### Branchements en y86 (5)

- Réalisation de tests :
	- $\blacksquare$  If... then... else... :

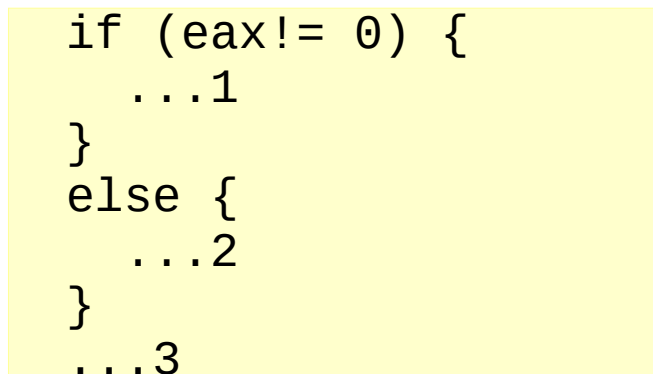

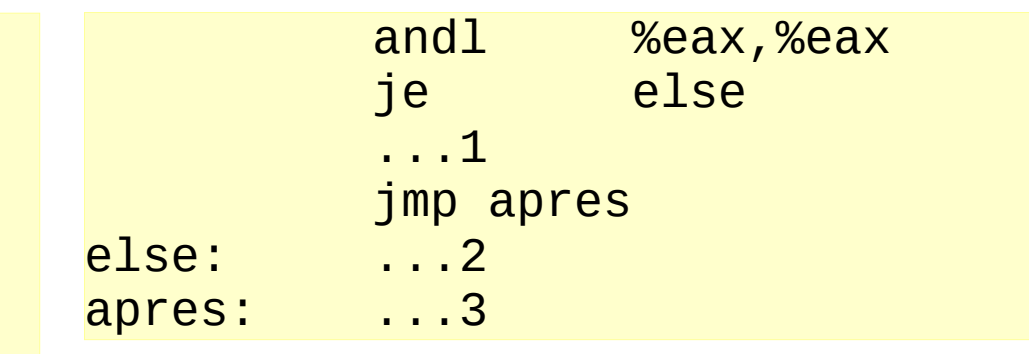

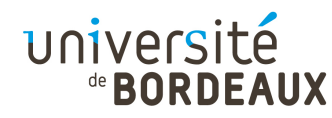

#### Branchements en y86 (6)

#### Réalisation de boucles :

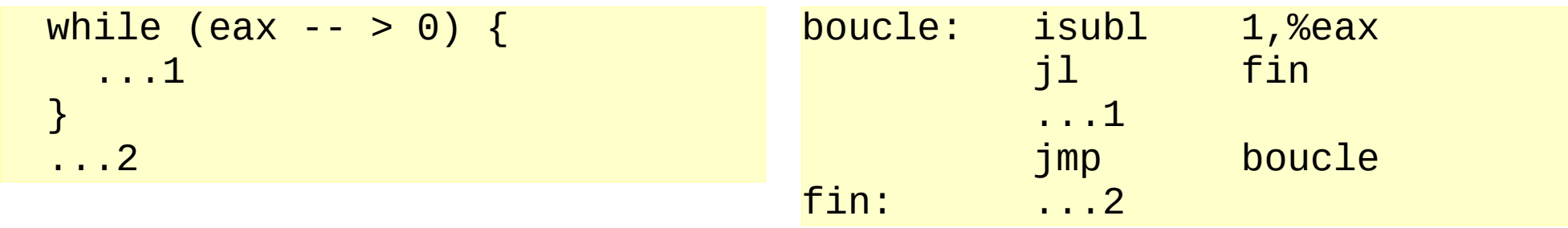

- **Transformation du test (eax -- > 0) en (-- eax**  $\ge$  **0)**
- La décrémentation permet de mettre à jour les drapeaux de condition sans nécessiter d'instructionsupplémentaire

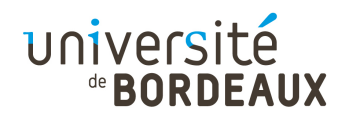

#### Autres instructions y86

- « halt » : arrête l'exécution du programme
- $\bullet$  « nop » : instruction sur un octet qui ne fait rien
	- Octet de valeur 0x00
	- Insérée autant que nécessaire par la directive .align
	- Permet de réserver de la place libre dans un programme pour y placer dynamiquement des instructions à l'exécution
		- **Programmes auto-modifiables**

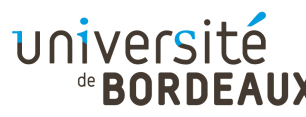

# Manipulation de tableaux (1)

Pour utiliser un tableau, il faut être capable de faire des accès mémoire aux adresses des différentes cases

```
\lceil for (i = 4; i < n; i ++)
\qquad \qquad \mathsf{t[i]} = \mathsf{t[i} \, \% \, 4];
```
- Les adresses des accès sont donc variables
	- **Elles doivent être contenues dans des registres**
	- Utilisation des modes d'adressage mémoire :
		- **Indirect par registre**
		- **Indexé**

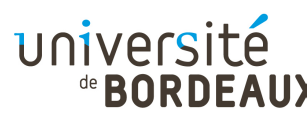

# Manipulation de tableaux (2)

- Lors d'un parcours de tableau, on a deux façons de considérer l'adresse de la case mémoire courante t[i] :
	- Comme la j<sup>ème</sup> case du tableau t

```
for (i = 0; i < 10; i ++) |
\begin{bmatrix} 1 \end{bmatrix} = \frac{1}{2}
```
Comme la valeur courante d'un pointeur initialisé àl'adresse de début du tableau puis incrémenté

```
for (p = t, i = 0; i < 10; p ++, i ++)
\rightarrow \starp = i;
```
#### université

# Manipulation de tableaux (3)

- Avec un pointeur, on utilise l'adressage indirect par registre pour accéder à la case courante
	- Un registre joue le rôle de variable pointeur
	- Le déplacement du pointeur se fait 4 octets par 4 octets $S \frac{1}{1}$ rm ovl t,%ebx

for  $\left(\frac{eax}{e} = 0, \frac{ecx}{e} = 10, ebx = t\right)$  $- - \text{ecx} > = 0$ ; 6& $*$ ebx = eax:

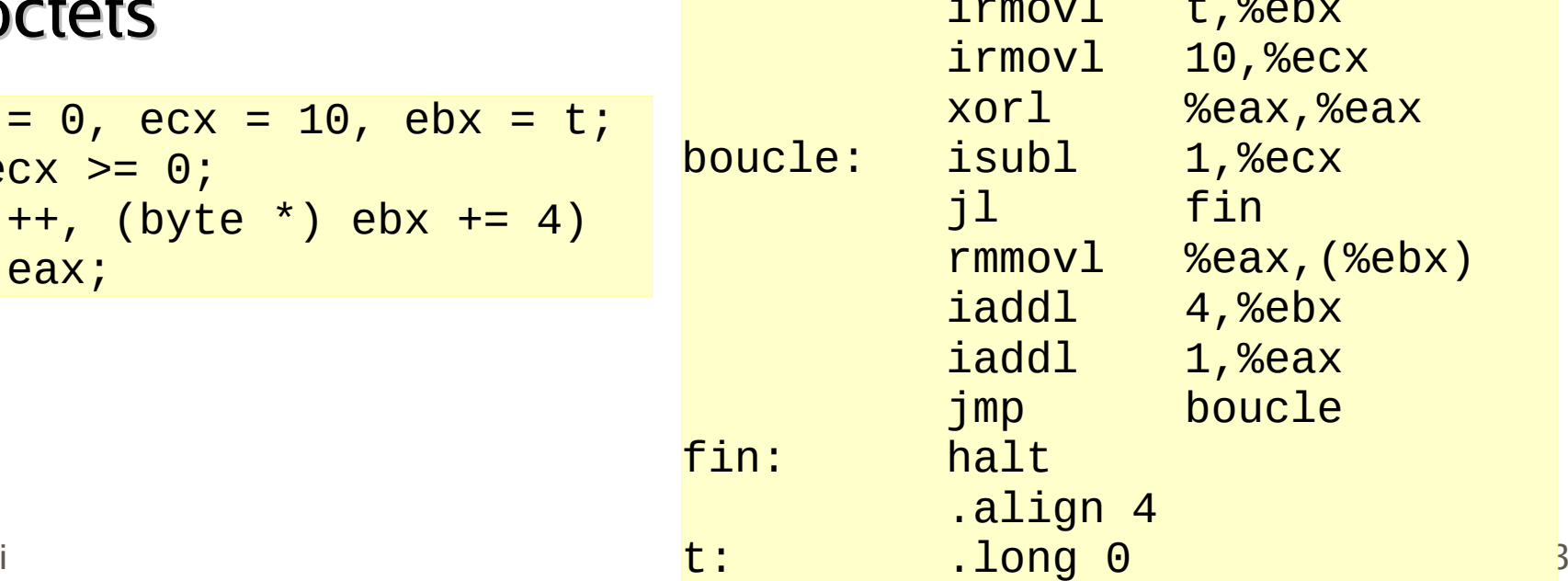

© 2014 F. Pellegrini

#### **IINVACSITA**

# Manipulation de tableaux (3)

- Si l'adresse de début du tableau est constante :
	- &t[i] peut se calculer comme :  $\kappa$  t + (i  $\kappa$  sizeof (int))  $\kappa$
	- L'adresse constante de début du tableau sert de déplacement à un accès par adressage indexé

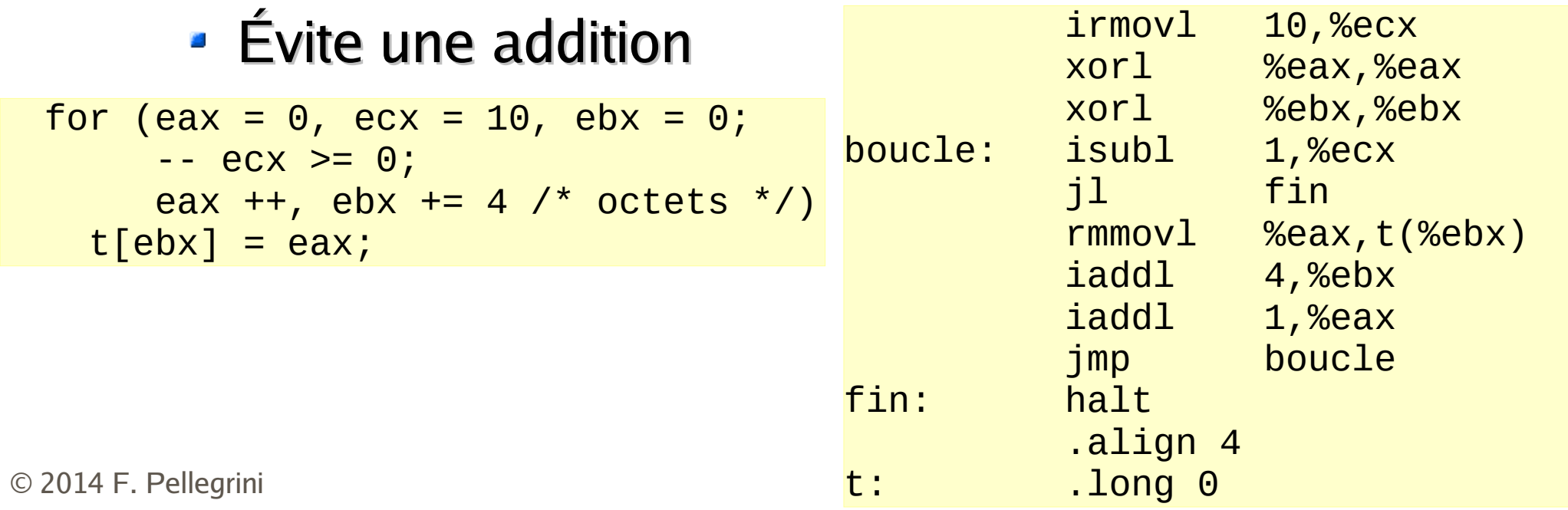

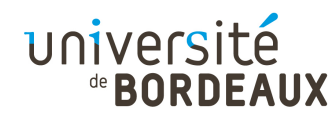

# Appel de procédures (1)

- Lorsqu'on réalise plusieurs fois la même tâche à différents endroits d'un programme, il est dommage de dupliquer le code
	- Gaspillage de place en mémoire
	- Perte de temps et risque d'erreur accru en maintenance, à modifier plusieurs fois des fragments identiques
- Il faut « factoriser » le code considéré

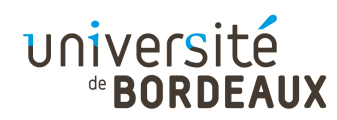

# Appel de procédures (2)

- Se dérouter pour aller exécuter un fragment de code est simple
	- Instruction jmp
- Mais comment savoir à quel endroit du code revenir ?
	- L'« adresse de retour » ne peut être écrite « en dur » dans le code appelé
	- L'adresse de retour est variable
	- Comment et où la mémoriser ?

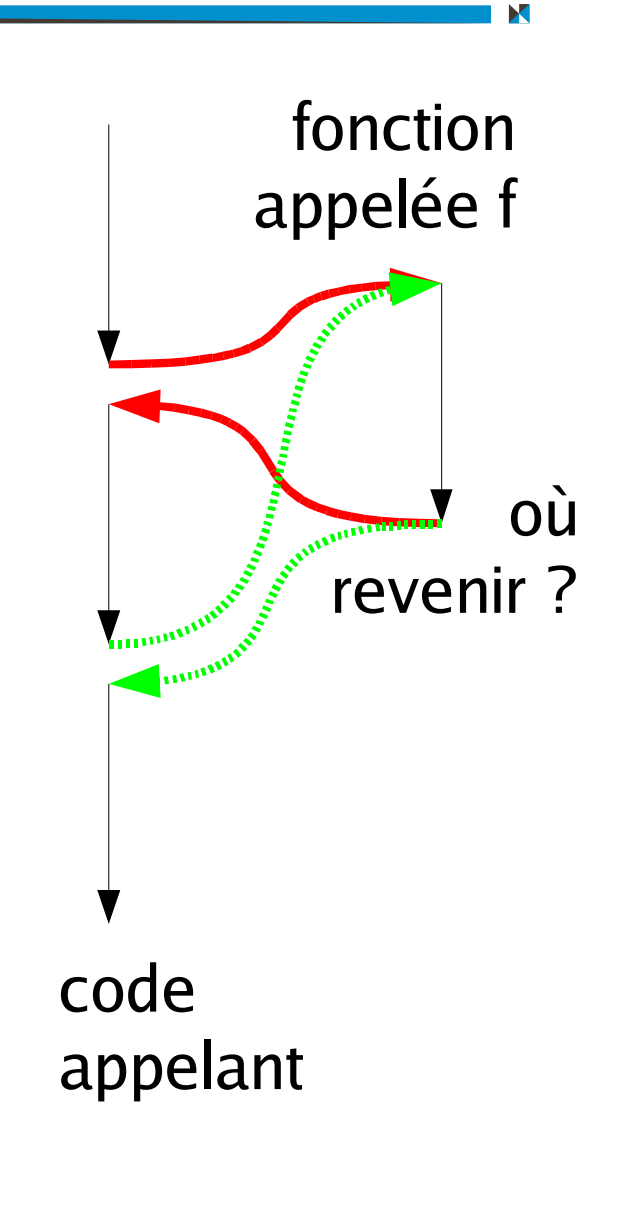

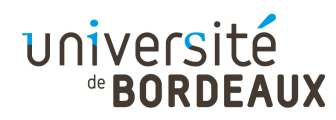

# Appel de procédures (3)

- On peut imaginer que, pour chaque fonction appelable, il existe une zone mémoire où l'appelant mettra l'adresse ou revenir à la fin de la fonction
- Ca ne marche pas pour les appels récursifs !
	- On écrase la valeur de retour quand on se ré-appelle
	- On boucle infiniment au retour...

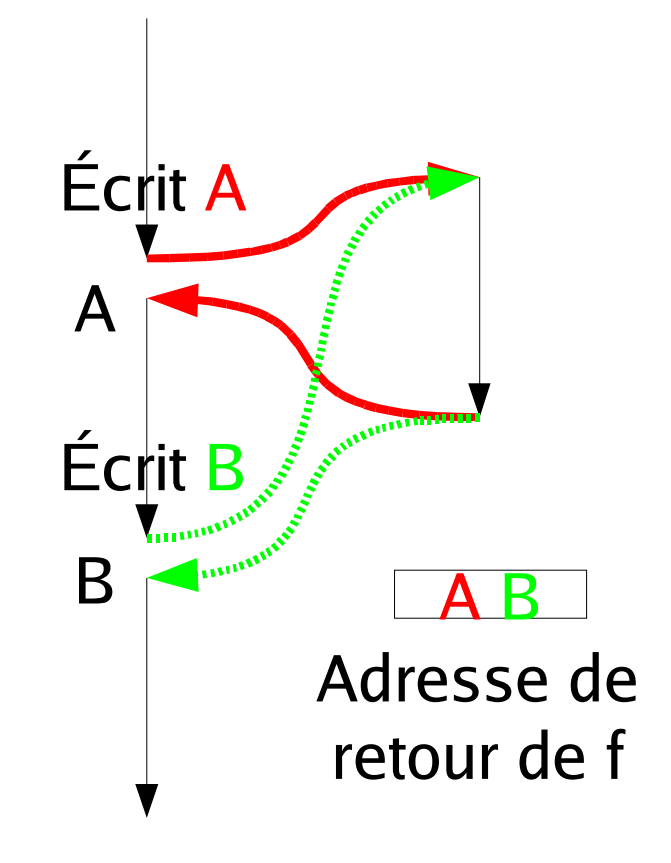

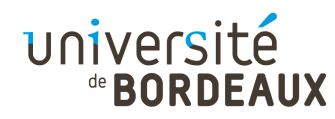

# Appel de procédures (4)

- Il faut sauvegarder autant d'adresses de retour qu'il y a d'appels en cours
	- Les zones mémoire de stockage des adresses de retour sont donc multiples, et variables
	- Elles doivent être indexées par un registre
	- Registre spécial « %esp » (« stack pointer ») mettant en œuvre une structure de pile
- Appel et retour de fonctions au moyen des instructions « call » et « ret »

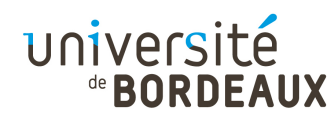

# Appel de procédures (5)

- La pile est une zone mémoire réservée à l'appel de fonctions
- Le pointeur de pile marque la position du « sommet » de la pile
	- Dernière case utilisée
	- Tout ce qui se trouve au delà du sommet de pile ne doit pas être accédé
		- C'est une erreur de le faire !

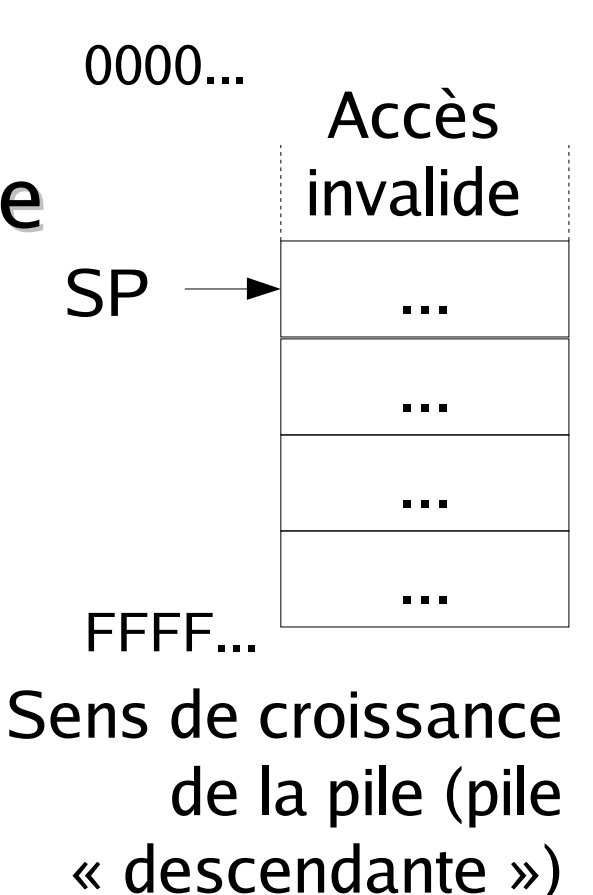

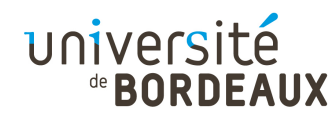

# Appel de procédures (6)

- On ne peut manipuler la pile que si l'on a défini son emplacement au préalable
	- Réservation d'une zone mémoire dédiée
	- Doit être de taille suffisante pour éviter d'écraser les zones de code et de données
- **Initialisation du pointeur de pile au début du** programme
	- Première instruction du programme, pour être sûr

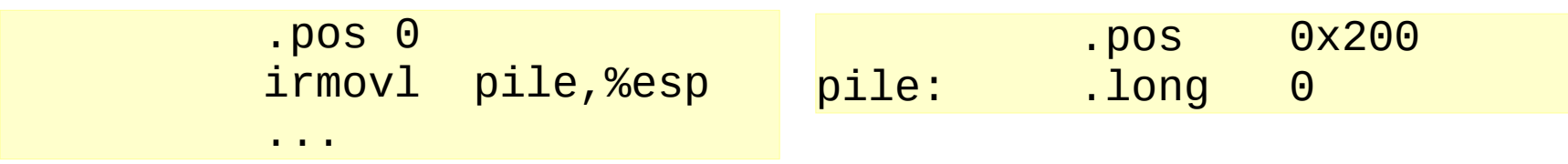

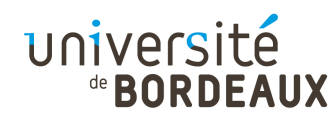

# Appel de procédures (7)

- $\blacksquare$  Instruction « call addr » :
	- Empile l'adresse située après l'instruction
		- Le pointeur de pile est décrémenté
		- Le compteur ordinal est écrit à cette adresse
	- Place dans le compteur ordinal l'adresse d'appel
		- Effectue un jmp à cette adresse

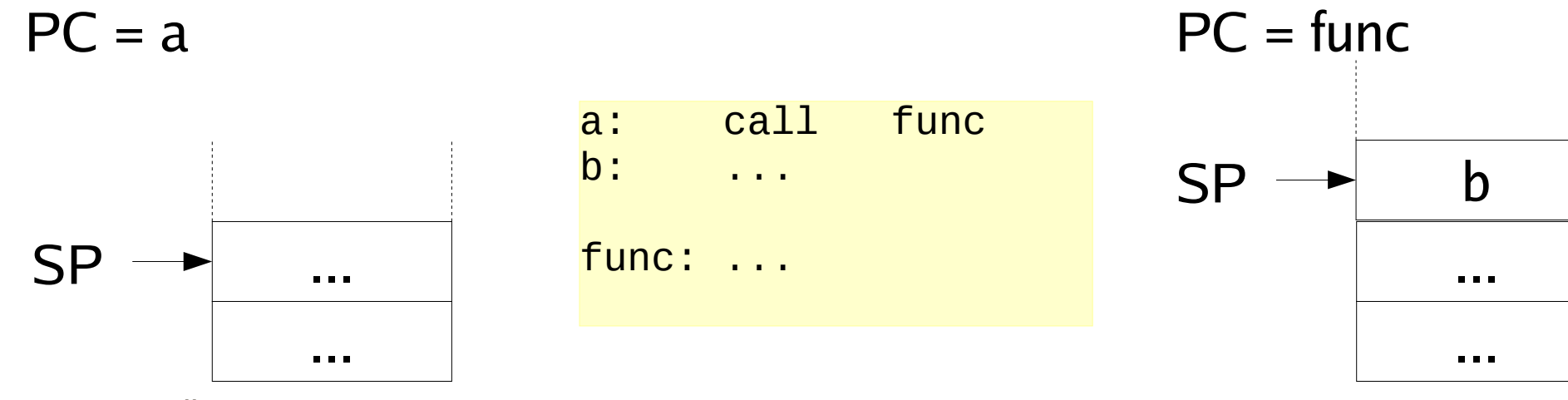

<sup>© 2014</sup> F. Pellegrini

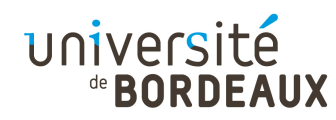

# Appel de procédures (8)

- Instruction « ret » :
	- Dépile l'adresse située en sommet de pile
		- Lit la valeur contenue à l'adresse du sommet de pile
		- Incrémente le pointeur de pile
	- Place dans le compteur ordinal l'adresse obtenue
		- **Effectue un jmp à cette adresse**

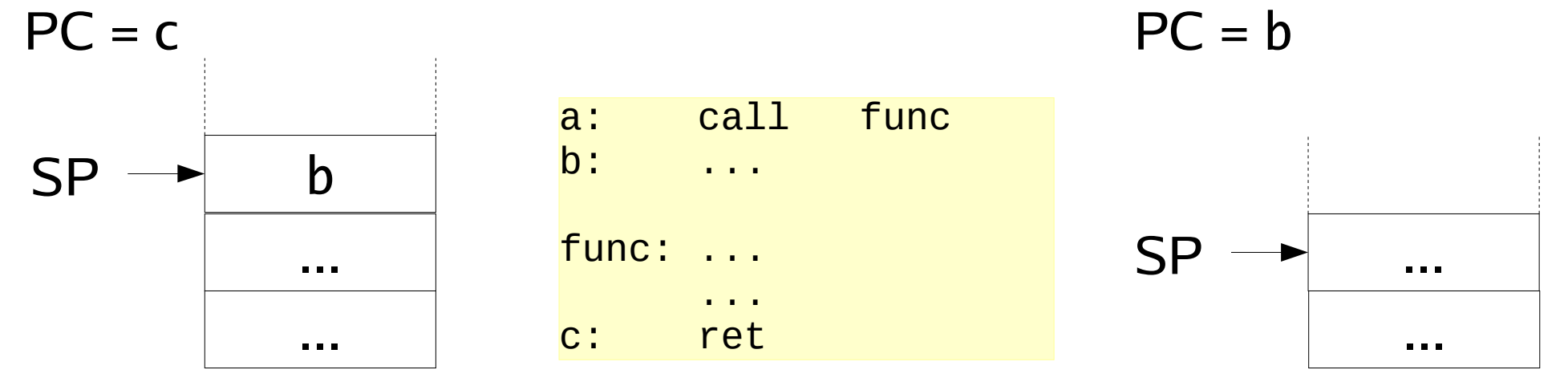

© 2014 F. Pellegrini

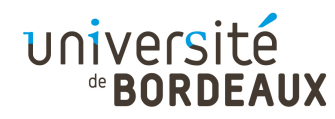

# Appel de procédures (9)

• On peut passer des paramètres à la fonction appelée en positionnant les valeurs des registres utilisés par cette fonction

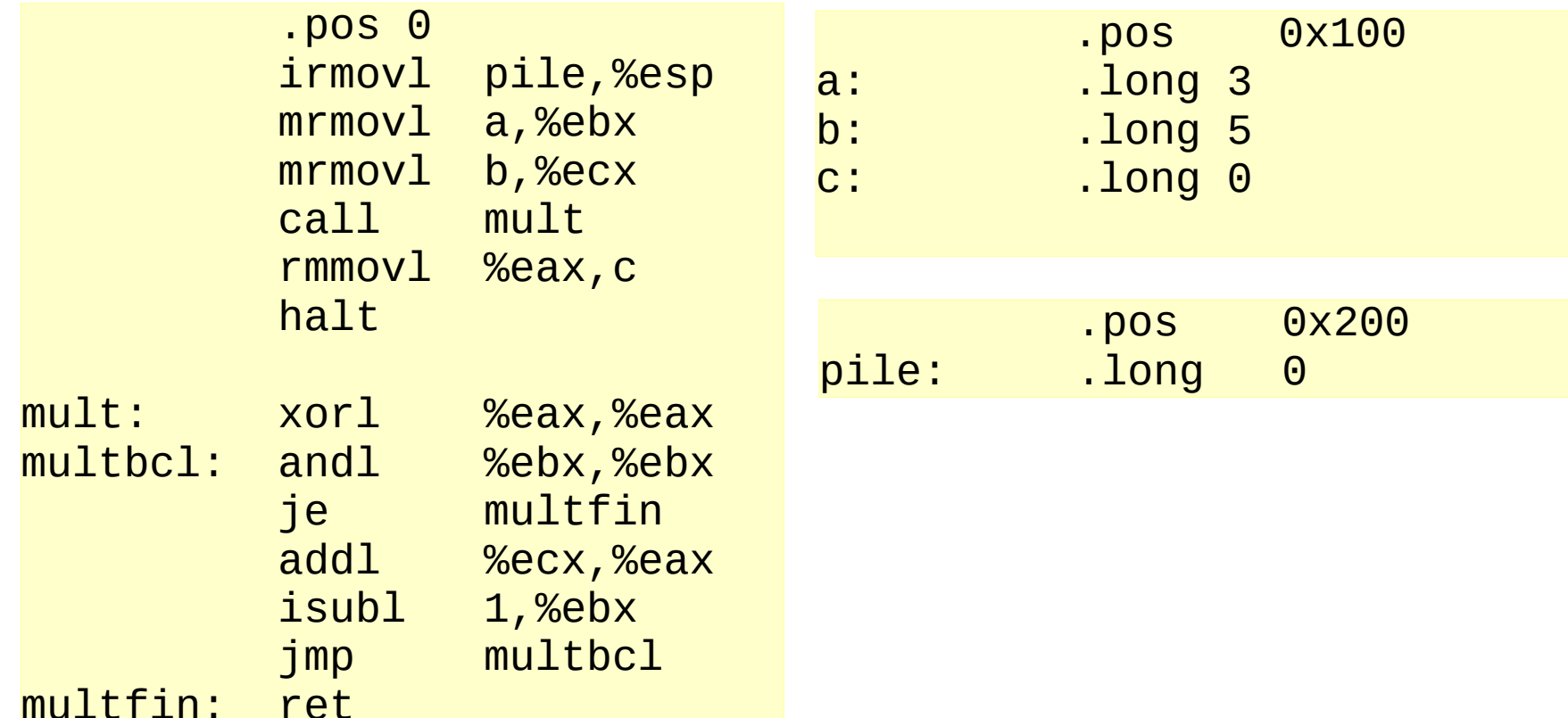

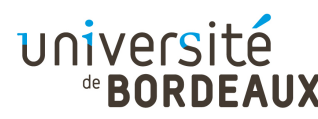

### Sauvegarde de variables (1)

- Le nombre de registres étant limité, il est souvent nécessaire de stocker temporairement des valeurs en mémoire
- Pour que les fonctions utilisant ce mécanisme puissent être appelées récursivement, ces zones de sauvegarde ne peuvent être situées à des adresses fixes en mémoire
	- Écrasement des valeurs stockées lors de l'appel précédent
- Utilisation de la pile pour résoudre le problème

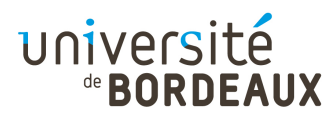

### Sauvegarde de variables (2)

- Instruction « pushl reg » :
	- Empile la valeur contenue dans le registre
		- Le pointeur de pile est décrémenté

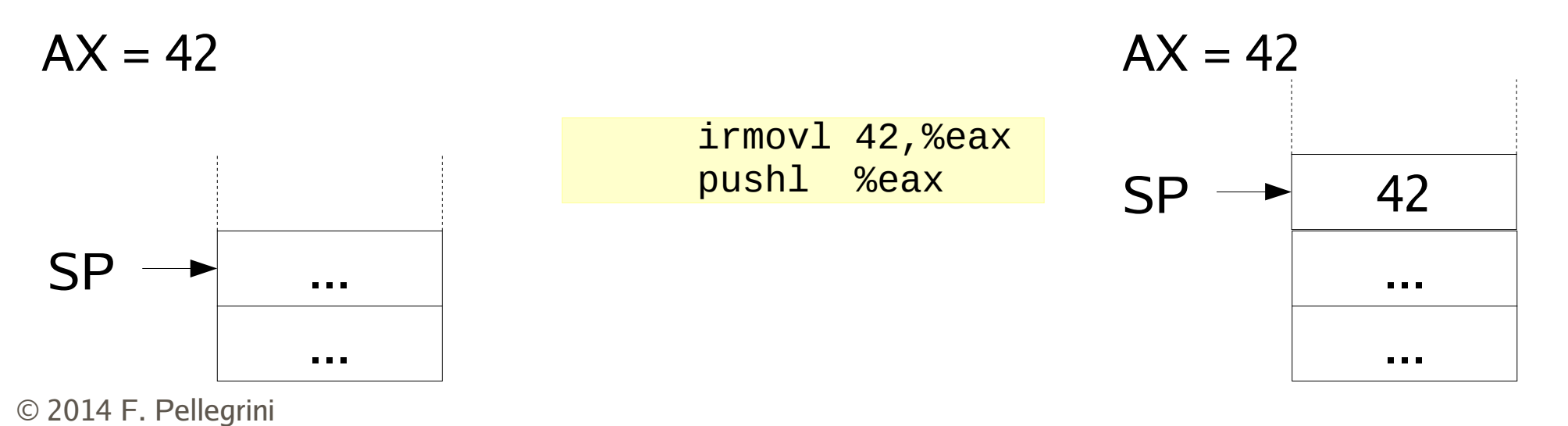

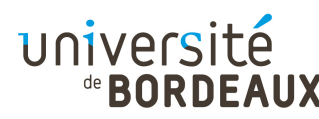

#### Sauvegarde de variables (3)

- **Instruction « popl reg »**:
	- Dépile et place dans le registre la valeur située en sommet de pile
		- Lit la valeur contenue à l'adresse du sommet de pile
		- **Incrémente le pointeur de pile**

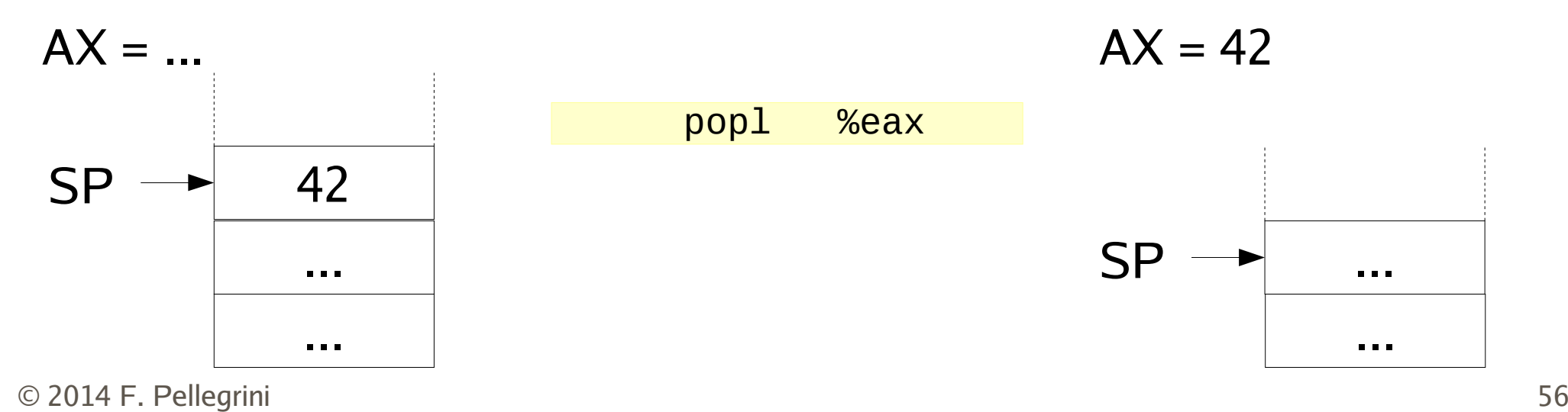

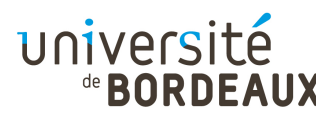

### Sauvegarde de variables (4)

On dépile habituellement dans l'ordre inverse de celui dans lequel on a empilé

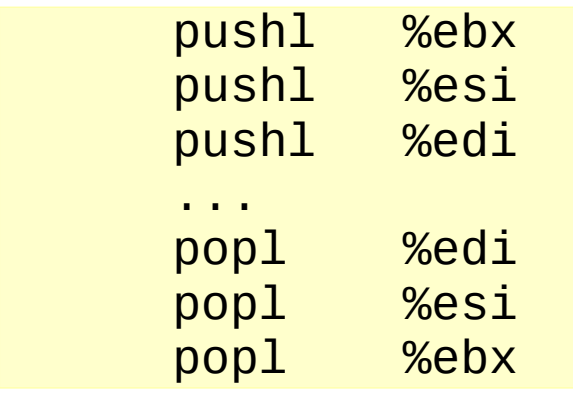

**Inverser les dépilages permet de réaliser des** échanges de valeurs entre registres (« swap »)

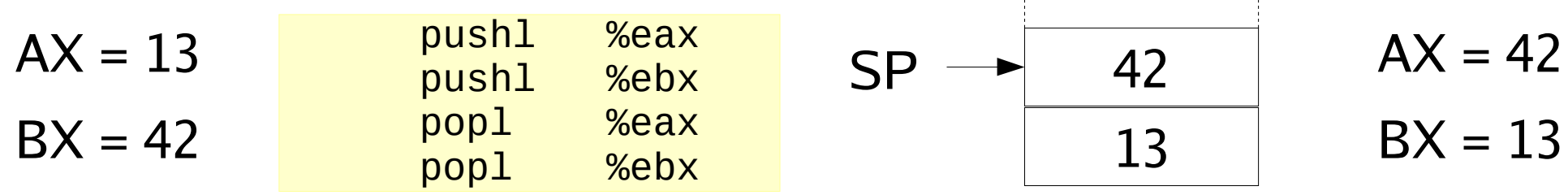

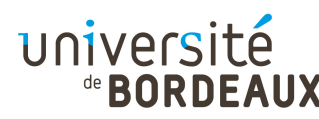

### Sauvegarde de variables (5)

- Rien n'empêche une fonction appelée de modifier les valeurs de tous les registres, y compris ceux contenant ses paramètres
- La fonction appelante pourrait cependant vouloir conserver leurs valeurs, pour des calculs ultérieurs
- Alors : qui se charge de les sauvegarder ?
	- L'appelant, avant l'appel (« caller save ») ?
	- L'appelé, après l'appel (« callee save ») ?

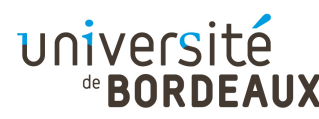

## Sauvegarde de variables (6)

- Si c'est l'appelant qui sauvegarde ce qu'il veut garder, il peut sauvegarder pour rien des registres que l'appelé ne modifiera pas
- Si c'est l'appelé qui sauvegarde ce qu'il modifie, il peut également sauvegarder des registres sans importance pour l'appelant
- Dans tous les cas, il faut s'organiser :
	- Si appelant et appelé sauvegardent les mêmes registres, on fait du travail pour rien
- © 2014 F. Pellegrini $\mathsf{i}$ Si aucun ne les sauve, c'est bien plus gênant !

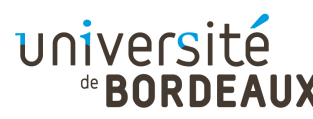

## Sauvegarde de variables (7)

- Les registres servant traditionnellement au stockage des valeurs de retour ne peuvent pas être sauvegardés par l'appelé
	- L'appelé a justement pour mission de les modifier
	- C'est à l'appelant de les sauvegarder s'il le souhaite (« caller save »), pour les restaurer une fois qu'il aura traité les valeurs de retour s'il y en a
	- Ce sont : AX, CX, DX
	- Registres « de travail » librement utilisables par chaque fonction

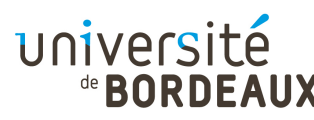

## Sauvegarde de variables (8)

- Les registres servant traditionnellement aux calculs d'adresse sont supposés ne pas être modifiés par l'appelé
	- C'est à l'appelé de les sauvegarder au besoin (« callee save »)
	- Ce sont : BX, SI, DI
- Les registres spéciaux SP et BP font l'objet d'un traitement spécifique
	- Nécessaires à la gestion des variables locales aux fonctions

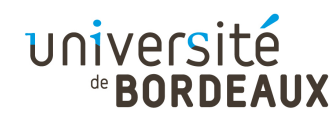

## Passage de paramètres (1)

- Lorsqu'on appelle une fonction, on peut avoir à lui passer plus de paramètres qu'il n'existe de registres
- Obligation de passer les paramètres à travers une zone mémoire
	- Écrits par l'appelant, lus par l'appelé
- Pour garantir la ré-entrance, cette zone ne peut être située à une adresse fixe en mémoire
	- C'est toujours le même argument !
- **© 2014 F. Pellegianut passer les paramètres par la pile**

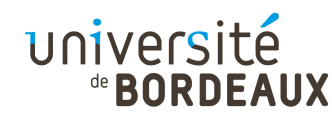

## Passage de paramètres (2)

- Avant d'appeler la fonction, l'appelant empile les paramètres dans l'ordre inverse duquel ils sont nommés
	- Le dernier est empilé en premier, et ainsi de suite...

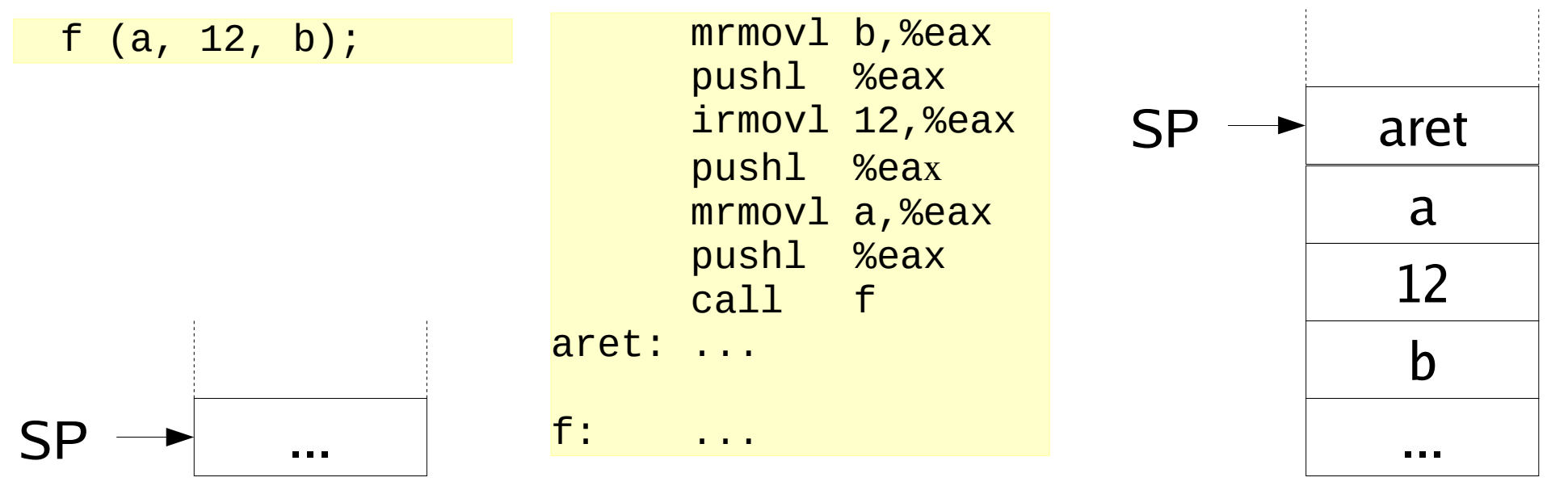

© 2014 F. Pellegrini

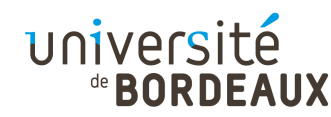

## Passage de paramètres (3)

- La fonction appelée peut récupérer les paramètres en les lisant en mémoire par rapport à la position du sommet de pile
	- Elle peut les lire autant de fois que nécessaire
	- Elle peut les modifier (comme les paramètres C)

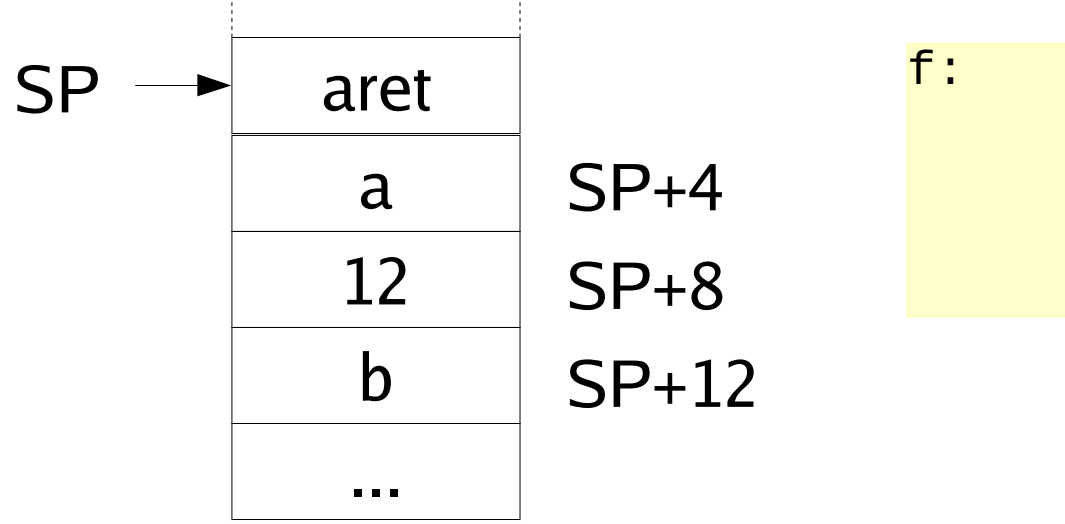

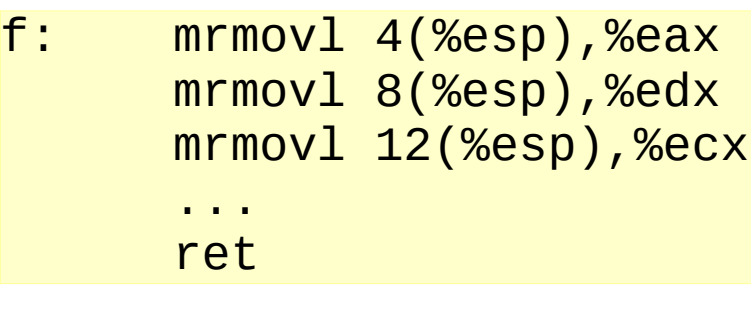

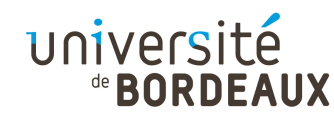

## Passage de paramètres (4)

- Une fois revenu de la fonction, l'appelant doit vider la pile des paramètres qu'il y a placés
	- Seul l'appelant sait combien de paramètres il a mis
- On n'a pas besoin de dépiler les valeurs, juste de remettre la pile dans l'état antérieur

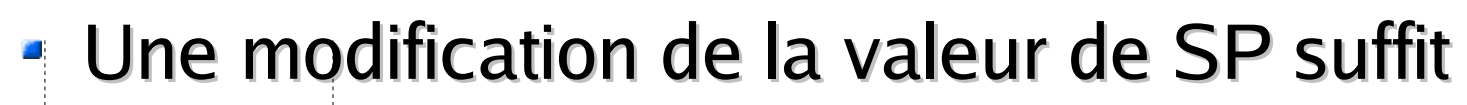

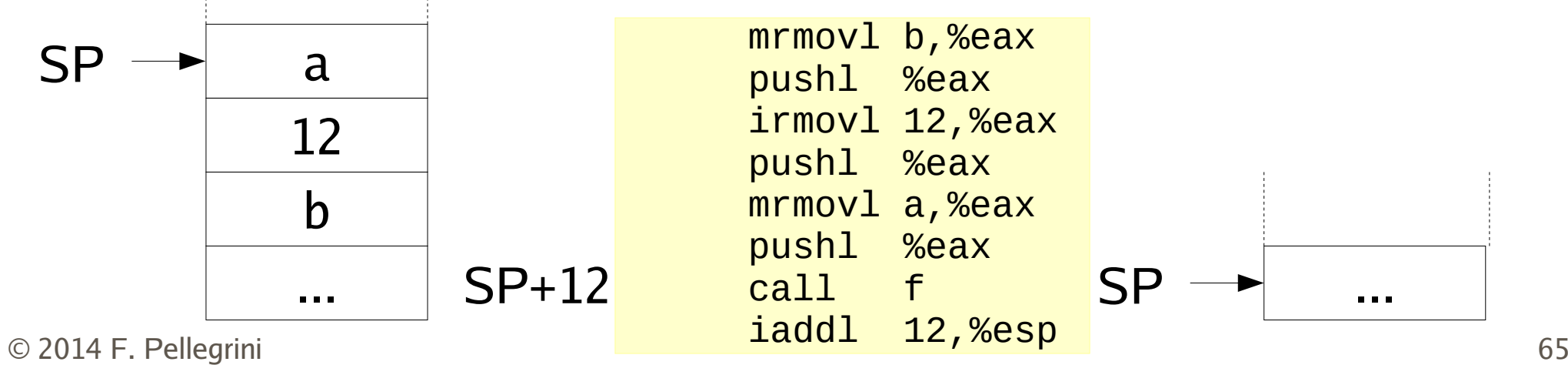

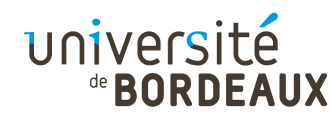

### Passage de paramètres (5)

- Le passage des paramètres dans l'ordre inverse permet de mettre en œuvre des fonctions à nombre d'arguments variables
	- On sait toujours où se trouve le premier paramètre

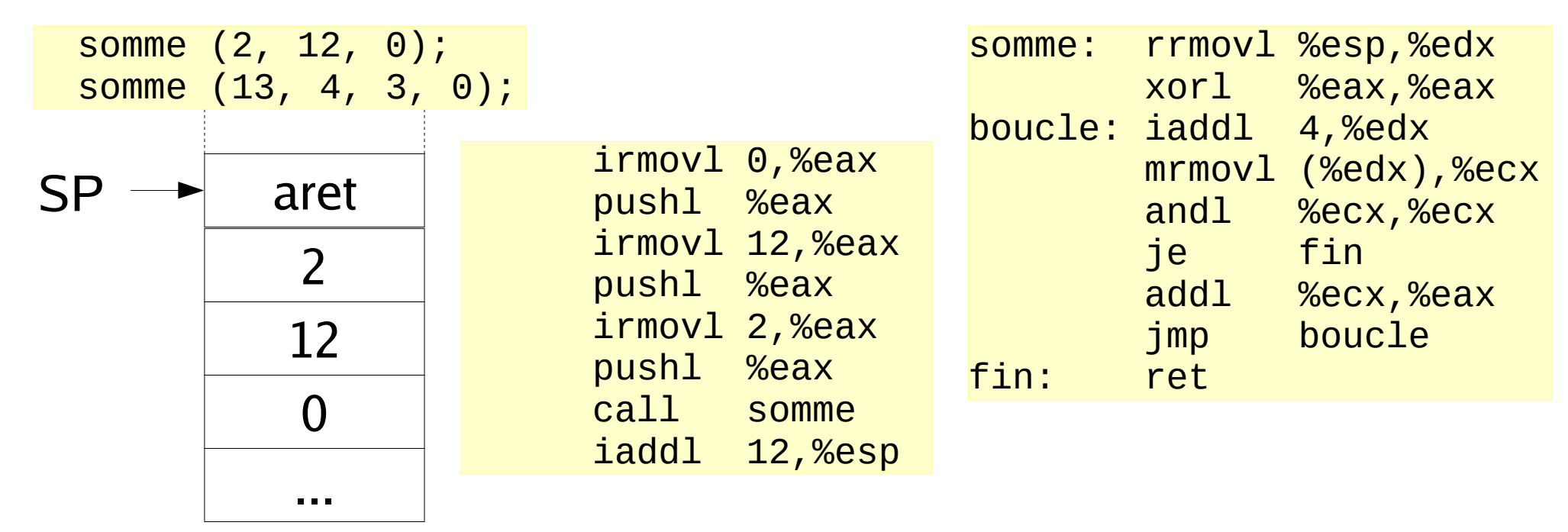

© 2014 F. Pellegrini

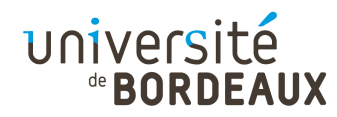

# Variables locales (1)

- Toute fonction peut avoir besoin de plus de variables locales qu'il n'existe de registres
- Obligation de stocker ces variables dans une zone mémoire dédiée
- Pour garantir la ré-entrance, cette zone ne peut être située à une adresse fixe en mémoire
	- C'est encore et toujours le même argument !
- If faut stocker ces variables dans la pile

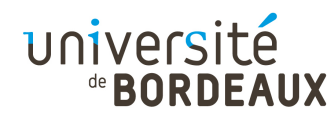

# Variables locales (2)

- C'est à la fonction appelée de gérer ses variables locales
- Elles doivent donc être situées dans la pile audessus des paramètres et de l'adresse de retour placés par la fonction appelante
- Problème : si on bouge SP, on perd l'accès aux paramètres !

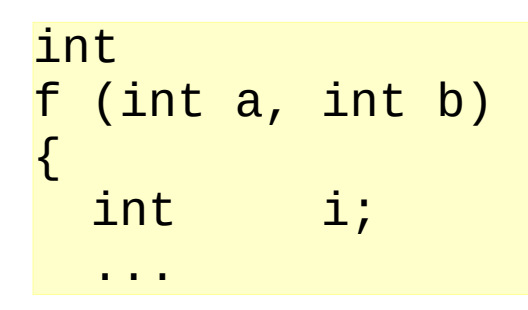

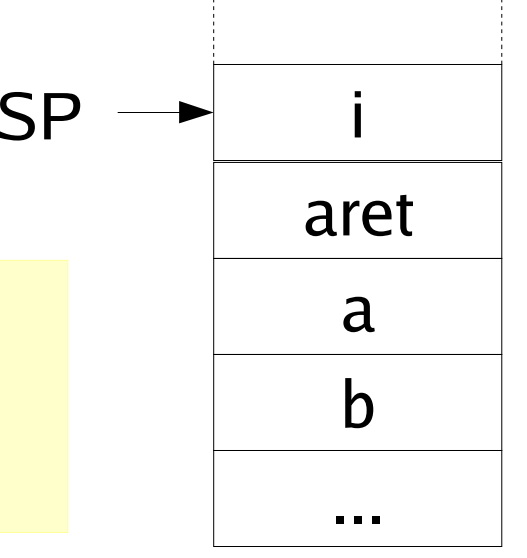

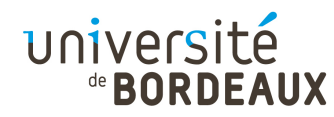

# Variables locales (3)

- Il faut mémoriser l'endroit où se trouvait SP lors de l'entrée au sein de la fonction
	- Besoin d'un deuxième registre, BP (« Base Pointer »), servant à cette mémorisation
	- BP permet d'accéder aux paramètres et aux variables locales
	- SP peut faire des pushl et popl

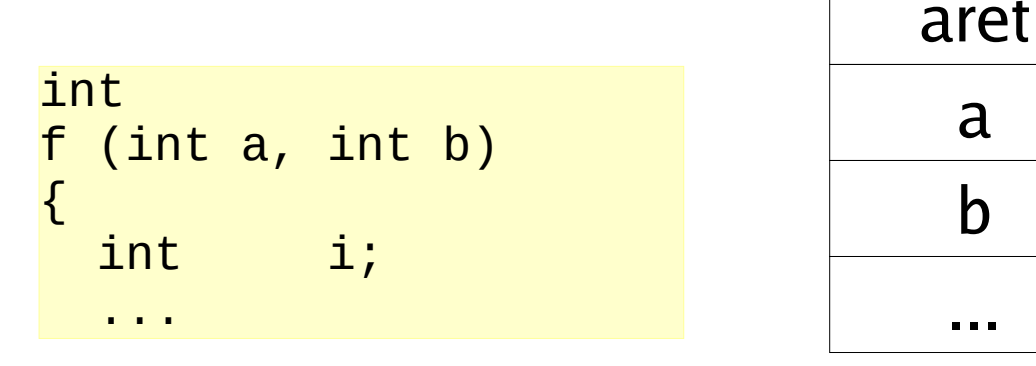

SP

 $P \rightarrow$  i

...

b

a

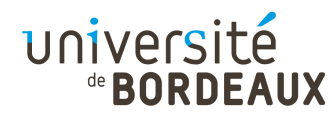

# Variables locales (4)

• Du fait que BP a ce rôle spécial, et est modifié par chaque fonction appelée, il faut le sauvegarder lors de chaque appel pour préserver la valeur de BP utilisée par la fonction appelante

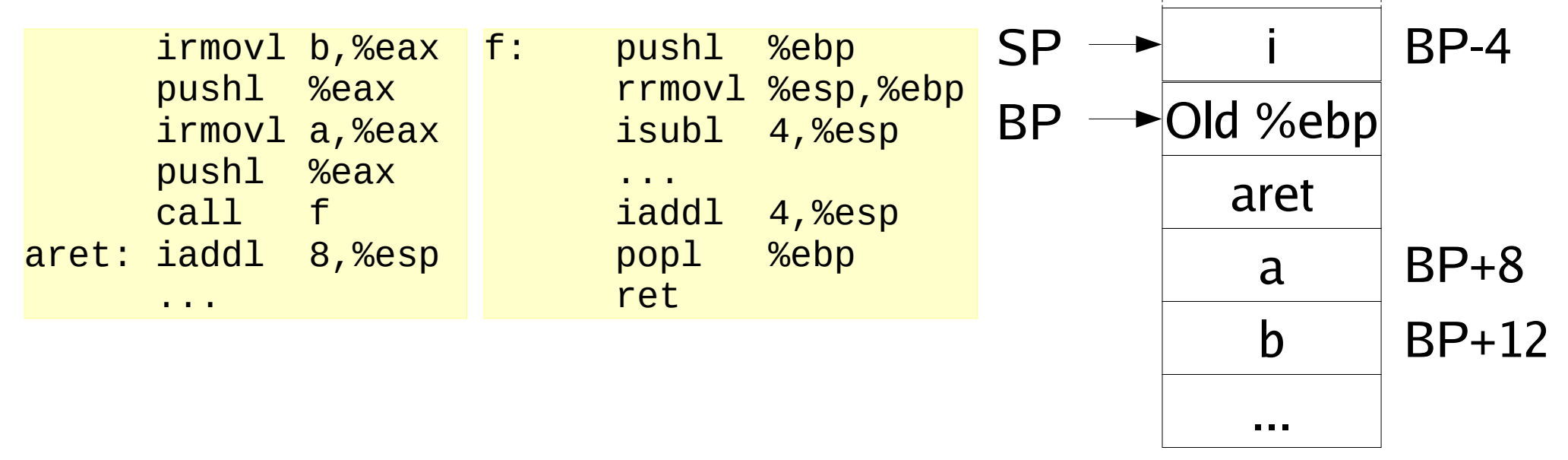

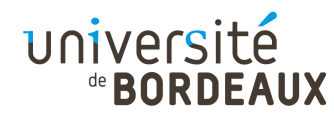

# Variables locales (5)

• Comme BP pointe sur l'endroit où doit revenir SP une fois les variables locales détruites, on peut réinitialiser SP directement en y copiant la valeur de BP

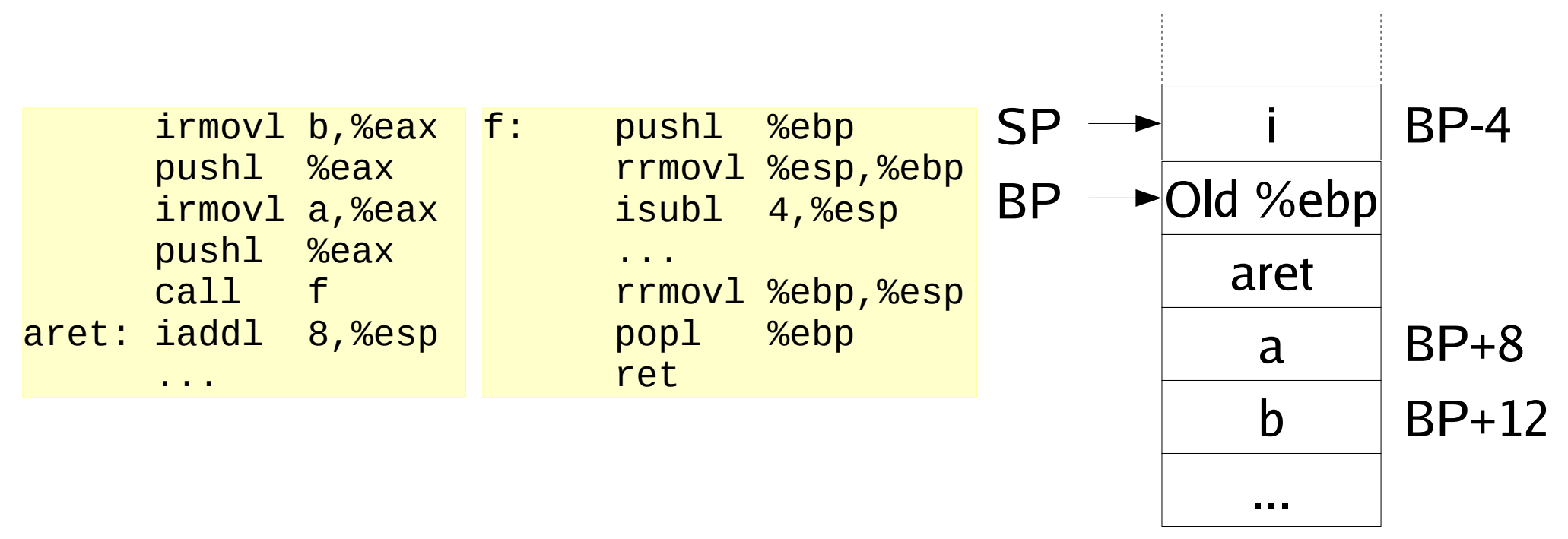

#### université

## Récapitulatif : usage de la pile (1)

- Séquence d'appel d'une procédure, partie gérée par la procédure appelante :
	- Empilage des paramètres, dans l'ordre inverse de celui dans lequel ils sont listés dans la procédure
		- Autorise les fonctions à nombre d'arguments variables : le premier paramètre est le plus proche de BP, les autres sont dessous !
	- Appel de la procédure
		- Sauvegarde automatiquement l'adresse de retour dans la pile
#### université

## Récapitulatif : usage de la pile (2)

- Séquence d'appel d'une procédure, partie gérée par la procédure appelée (début de procédure) :
	- Empilage de l'ancien BP dans la pile
	- Copie de la valeur de SP dans celle de BP
		- La zone de données référencée par BP et limitée par SPest appelée « contexte courant » : accessible à l'appelé
		- Le nouveau contexte est basé à la position courante de SP
		- Le premier paramètre est accessible à l'adresse de BP plus deux mots, soit (BP+8), le suivant à (BP+12), etc.
	- Soustraction à SP de la taille des variables locales
		- Réserve l'espace en cas d'appels ultérieurs

université

## Récapitulatif : usage de la pile (3)

- Séquence de retour d'une procédure, partie gérée par la procédure appelée (fin de procédure) :
	- Remise dans SP de la valeur de BP
		- Libère la zone des variables locales à la procédure
	- Dépile BP
		- BP pointe de nouveau sur le contexte appelant
	- Appelle l'instruction de retour
		- Dépile la valeur de retour située dans la pile

#### université

### Récapitulatif : usage de la pile (4)

- Séquence de retour d'une procédure, partie gérée par la procédure appelante :
	- Incrémentation de SP de la taille de tous les paramètres empilés avant l'appel à la procédure
	- Retour complet à l'état antérieur

# Branchement à adresse variable (1)

- Les instructions de branchement dont on dispose ne permettent que de se brancher à une adresse constante : « jop constante »
- **Il existe pourtant des situations dans lesquelles** on doit pouvoir effectuer un branchement à une adresse variable :
	- Pointeurs de fonction : « call registre »
	- Branchement à l'adresse d'un « case: » pour un « switch... case... »

université

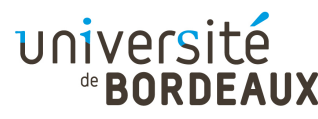

#### Branchement à adresse variable (2)

On peut cependant émuler un branchement à l'adresse contenue dans un registre en utilisant les branchements par la pile

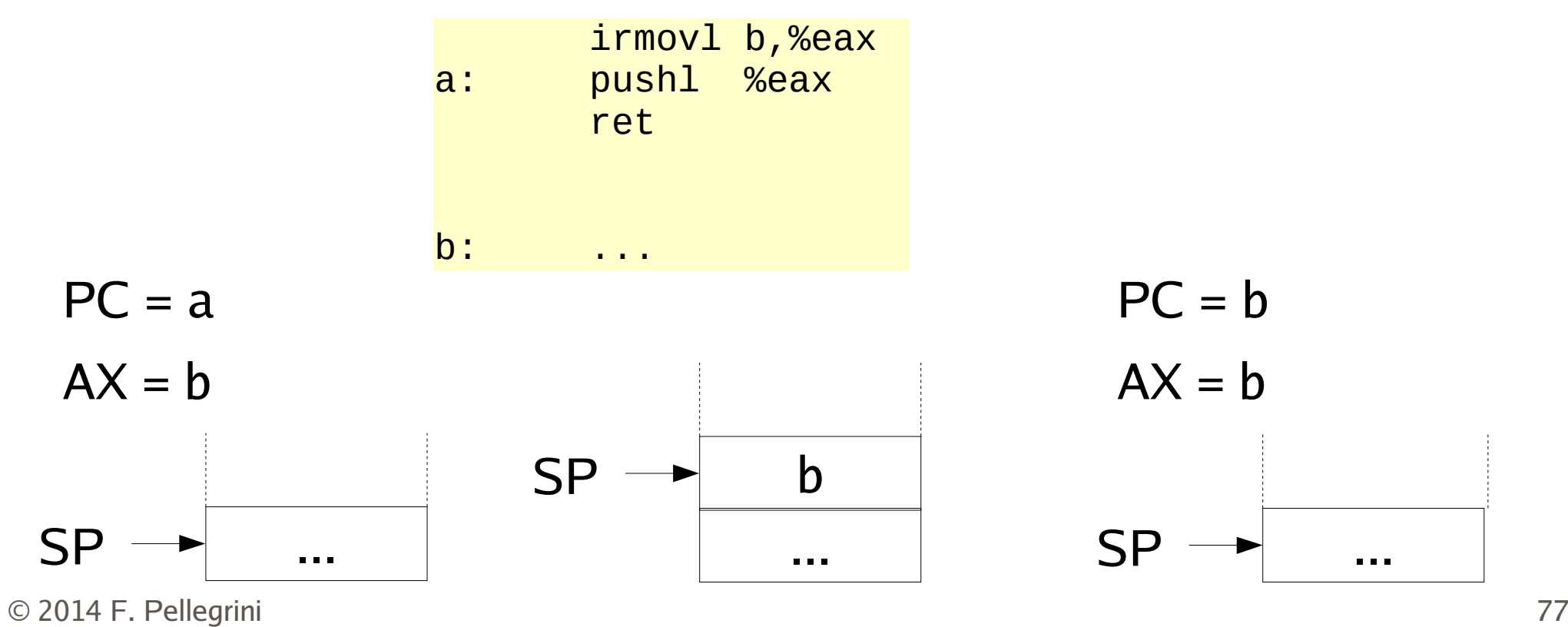

#### **®BORDEAUX** Branchement à adresse variable (3)

- Pour mettre en œuvre un pointeur de fonction, il faut faire un « call », pas un « jmp »
	- Il faut arriver à placer l'adresse de retour dans la pile

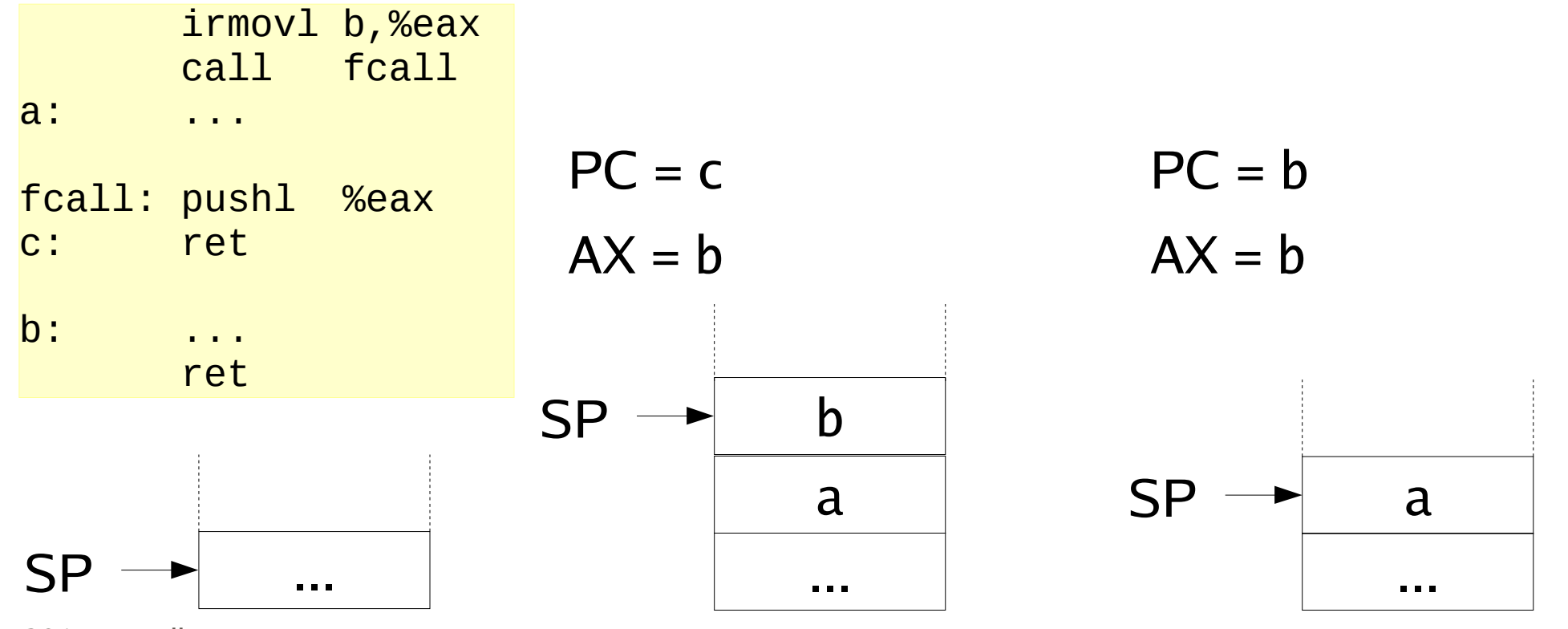

© 2014 F. Pellegrini

université